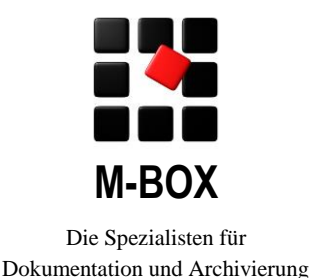

# **Technische Voraussetzungen**

# **Internet-Schnittstelle**

Dieses Dokument beschreibt die Voraussetzungen für die Installation und den Betrieb der M-BOX Internet-Schnittstelle. Die technischen Voraussetzungen für das gesamte M-BOX System finden Sie in einem eigenen Dokument.

# **Infrastruktur**

Bitte beachten Sie, dass Sie für eine Veröffentlichung Ihrer Daten im Internet eine geeignete Infrastruktur (Hardware, Software, Sicherheitsvorkehrungen, schnelle Internet-Anbindung) benötigen.

# **Betriebssystem Internet-Server**

Die Komponenten der Internet-Schnittstelle, sowohl für Lesezugriff als auch für Vollzugriff, funktionieren mit folgenden Betriebssystemen:

- $\triangleright$  Microsoft Windows 2008 Server (Service Pack 2)
- $\triangleright$  Microsoft Windows 2008 Server R2 (Service Pack 1)
- Microsoft Windows 2012 Server
- $\triangleright$  Microsoft Windows 2016 Server

# **Internet-Server**

Die Internet-Schnittstelle basiert auf PHP.

M-BOX verwendet keine Funktionen, welche für einen bestimmten Internet-Server spezifisch wären. Daher sollte jeder beliebige Internet-Server, welcher erfolgreich mit PHP zusammenarbeitet für den Einsatz mit der M-BOX Internet-Schnittstelle geeignet sein.

Wir testen die M-BOX Internet-Schnittstelle mit folgenden Internet-Servern:

- Microsoft Internet Information Server
- Apache Web-Server, Version 2

# **PHP**

Die M-BOX Internet-Schnittstelle arbeitet mit PHP Version 5.2.x ab 5.2.9 und mit PHP Version 5.3.x. M-BOX setzt die ,thread-safe'-Variante von PHP voraus. Der Einsatz älterer Versionen bzw. der nicht thread-safe-Variante bedarf einer vorhergehenden Absprache mit uns.

Die Dateierweiterung \*.m-box wird für die PHP-Skripte der M-BOX Internet-Schnittstelle verwendet. Der Internet-Server muss so konfiguriert sein, dass Dateien mit dieser Erweiterung durch PHP interpretiert werden.

**Hinweis**: Bitte beachten Sie die offizielle Dokumentation für die Installation von PHP (Website: www.php.net, folgen Sie den Links zur Dokumentation bzw. zum Manual). Die Installation ist je nach Web-Server-Version unterschiedlich vorzunehmen.

### **PHP Erweiterungsmodule (extensions)**

Von den PHP Erweiterungsmodulen wird für die M-BOX Internet-Schnittstelle das Modul *php\_xsl.dll* benötigt.

In das Verzeichnis mit den PHP Erweiterungsmodulen wird im Zuge der Konfiguration (nicht Installation) der M-BOX Internet-Schnittstelle ein von M-BOX geliefertes PHP Erweiterungsmodul kopiert. Zusätzlich wird ein Unterverzeichnis 'M-BOX' erzeugt, in dem DLLs abgelegt werden, welche vom M-BOX-Erweiterungsmodul benötigt werden.

Das M-BOX-Erweiterungsmodul und das Unterverzeichnis , M-BOX' müssen im Falle der De-Installation händisch entfernt werden.

#### **PHP.INI**

Die Einstellungen in der PHP.INI werden durch das M-BOX Konfigurationsprogramm für die Internet-Schnittstelle definiert.

Vor Installation der M-BOX Internet-Schnittstelle müssen in der PHP.INI folgende Definitionen händisch vorgenommen werden:

*error\_reporting* muss die Option E\_STRICT ausgeschaltet haben

Ansonsten sollten die Standard-Einstellungen wie sie nach einer Neuinstallation von PHP gegeben sind, verwendet werden.

#### **Test Konfiguration Internet-Server**

Für den Test, ob Ihr Internet-Server für die Ausführung der M-BOX PHP Module geeignet ist, stellen wir Ihnen auf Anfrage ein kleines Skript zur Verfügung (Datei *m-box-php-info.m-box*), welches Sie durch Aufruf im Browser ausführen. Dieses Skript liefert detaillierte Informationen über Ihre PHP-Installation. Löschen Sie dieses Skript nach erfolgreichem Test wieder von Ihrem Server.

# **Internet-Browser**

# **Internet-Schnittstelle (lesender Datenzugriff über Browser)**

An die Web-Browser werden HTML-Seiten gesendet. Diese entsprechen dem Standard XHTML 1.0 strict. Es werden keine cookies gesetzt. Die generierten HTML-Seiten können mit folgenden Browsern angezeigt werden:

- Microsoft Internet Explorer für Windows ab Version 6
- $\geq$  Mozilla Firefox für Windows, MacIntosh und Linux ab Version 1.5

Es wird auf Web-Browser-Seite JavaScript verwendet. Wenn der Endbenutzer JavaScript deaktiviert hat, sind einzelne nützliche Zusatzfunktionen nicht verfügbar (z.B. Auswahl einzelner Bilder mittels Anhaken), es kann jedoch reibungslos gearbeitet werden.

# **Zusatzmodul "Internet Vollzugriff" für Datenpflege**

Es gelten die gleichen Voraussetzungen wie für die nur lesende Variante der Internet-Schnittstelle.

Auf Web-Browser-Seite wird JavaScript verwendet und muss aktiviert sein, damit gearbeitet werden kann.

# **Systemkonfiguration und -betreuung**

Die Installation, die Konfiguration und der Betrieb der vorausgesetzten technischen Infrastruktur (Hardware, Betriebssystem, Datenbanksystem, Internetserver, PHP, Datensicherung, etc.) liegt in Ihrem Verantwortungsbereich und ist nicht Teil des M-BOX-Systems.

Die angegebenen vorausgesetzten Systeme müssen in einer Standardinstallation vorliegen. Bei Abweichungen davon (sowohl Erweiterungen als auch Veränderungen oder Deaktivierung von Komponenten) ist die reibungslose Funktion von M-BOX nicht gewährleistet.

Für die Konfiguration Ihres Systems und für die laufende Betreuung empfehlen wir dringend die Beiziehung von ausgebildeten Systemadministrator/innen.

Die Ausführungen in diesem Dokument dienen Ihrem Betreuer / Ihrer Betreuerin als Basis für die Einrichtung Ihres Systems.